## **Utiliser PREZI en Histoire-Géographie-EMC. Un exemple de parcours de révision pour le DNB.**

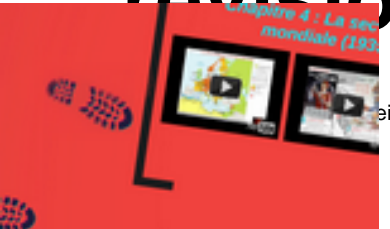

eigner avec le numérique - Sites/Outils/logiciels -<br>Date de mise en ligne : mardi 10 mai 2016

**Copyright © Lettres Histoire Géographie - Tous droits réservés**

**Prezi est un logiciel entièrement en ligne.** Il s'agit d'un logiciel de présentation , comme Powerpoint, mais sans diapositives, avec une totale liberté de mouvement sur un canevas, mais également une grande liberté de création...

Il est possible d'insérer des images,des vidéos, pdf, animations Flash, signes, symboles et stickers, des sons ou de la musique. On peut insérer des flèches , des lignes, entourer...

Enfin , le logiciel permet de faire travailler des élèves en collaboratif sur un exposé ou un dossier. Voici le lien où il possible de le télécharger en version d'essai pour 14 jours... car son seul défaut est d'être encore payant. L'éditeur propose néanmoins un tarif spécial enseignant en fournissant une adresse académique. https://prezi.com/

Nous vous présentons ici l'intéressant travail de Jérôme DORILLEAU qui enseigne au collège de Signy-L'abbaye [dans les Ardenne](https://prezi.com/)s (08).

**–** Ce dernier nous propose **un parcours de révision du programme de 3eme en Histoire-Géographie-EMC**. Il est possible de proposer ce document à nos élèves, pour réviser à la maison par exemple, en leur précisant de retrancher les parties qui ne concernent que la 3ème générale.

**–** https://prezi.com/dwoakxgjes\_s/reviser-le-brevet-avec-les-cours-en-videos/